# **[AGILE per liberi](https://artigianodelsoftware.it/blog/2020/01/09/agile-per-liberi-professionisti/) [professionisti](https://artigianodelsoftware.it/blog/2020/01/09/agile-per-liberi-professionisti/)**

In questo post ci prefiggiamo uno scopo molto difficile e di non facile spiegazione, ovvero come applicare i principi della metodologia AGILE al SINGOLO. Ovvero, quando si è freelance o banalmente dei Liberi Professionisti.

In questo caso vogliamo vedere come possiamo, anche se il TEAM è formato da una singola persona, migliorare la nostra vita lavorativa sfruttando i principi dell'AGILE.

Set Esplorazione mode = ON

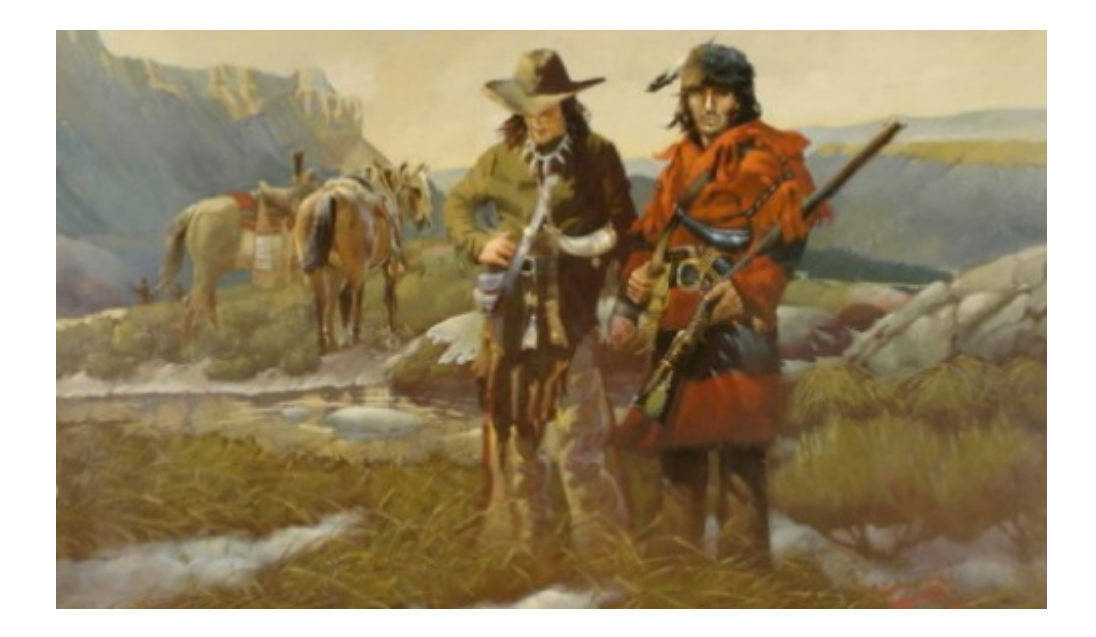

## **Stato iniziale**

Essendo Freelance, possiamo affermare con estrema sicurezza che non possiamo ricoprire tutti i ruoli che si hanno a disposizione nella metodologia Agile. Non possiamo usufruire di questa situazione e di conseguenza, anche se ricopriamo i ruoli in diversi momenti della giornata, non possiamo sfruttare i vantaggi che ci può offrire.

Ragionando vediamo che la metodologia mette a disposizione non

solo ruoli, ma ci mette a disposizione (come dice il nome stesso) una metodologia, un modo di ragionare e di mettere in ordine le cose.

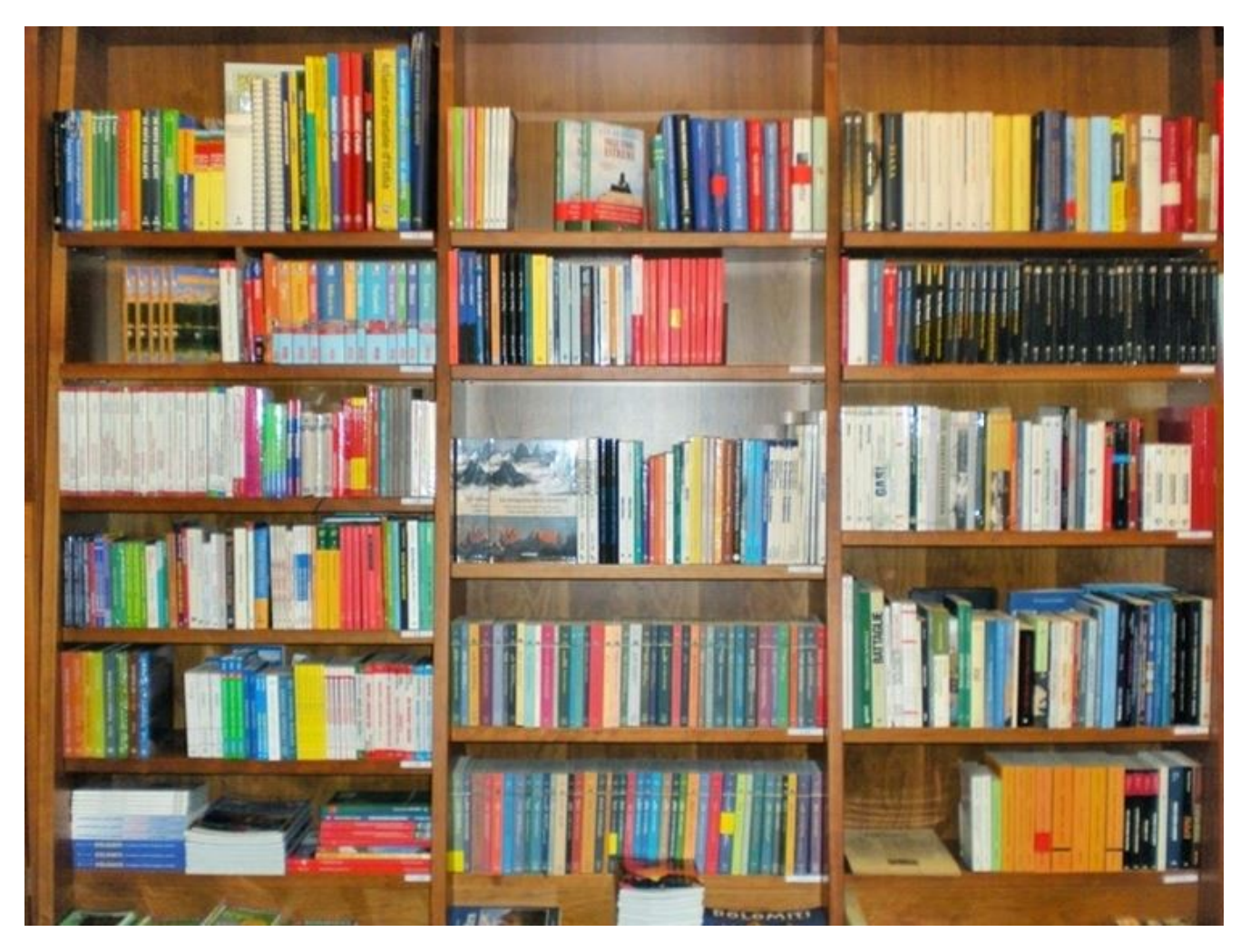

La prima cosa da fare è dotarsi di uno o più strumenti che ci permettono di organizzarci e di mettere ordine. A tale scopo, i prodotti Atlassian, nella versione Cloud, sono sicuramente quelli che meglio possono aiutare., perchè ci mettono a disposizione tutto ciò che ci serve:

- *Confluence*, per memorizzare la nostra documentazione
- *Jira*, per memorizzare le nostre attività.

L'essere cloud ci favorisce, in quanto, letteralmente, basta avere una connessione internet per poter accedere e vedere i dati, i file che sono memorizzati. In aggiunta, l'uso di un TABLET o di un Cellulare, laddove possibile, per gestire le varie informazioni di cui abbiamo bisogno.

Questo ci favorisce nel reperire le informazioni ovunque ci troviamo. L'essere Freelance ci porta ad essere sempre in movimento: Letteralmente inseguiamo i clienti. DI conseguenza abbiamo bisogno di poter montare il nostro ufficio …. ovunque.

### **La nostra fonte di ispirazione**

L'ho citato negli articoli di ECM, oltre che nei vari corsi su Confluence che svolgo nelle varie aziende. l'Accampamento Romano. Vi propongo un semplice esempio pratico.

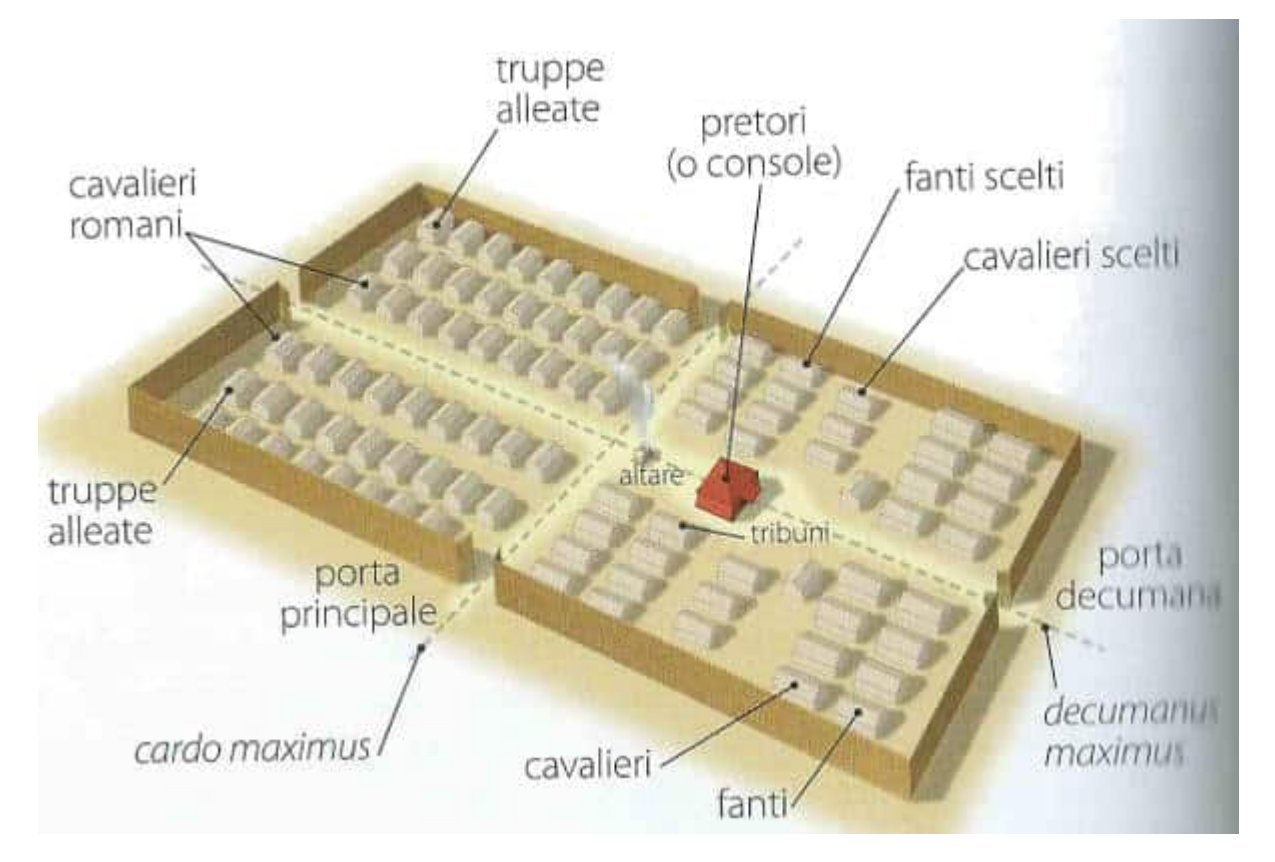

La citazione non è mia, ma è presa in prestito da un famoso storico italiano. Un Legionario Romano, poteva trovarsi in qualsiasi parte dell'Impero, ma :

- sapeva dove era la mensa
- sapeva dove si trovava l'armeria
- dove prestare servizio
- dove iniziava e smontava il turno di guardia
- come andare in battaglia

Di conseguenza il primo consiglio: *ESSERE ORDINATO E SFRUTTARE TUTTI GLI STRUMENTI DI CUI ABBIAMO BISOGNO AL MEGLIO.*

### **Prima di tutto**

Organizziamo le nostre attività su Jira, sfruttando un progetto Jira, dove:

ogni singola issue rappresenta una specifica attività. Di conseguenza, se sfruttiamo una opportuna configurazione delle issue type, possiamo classificarcele.

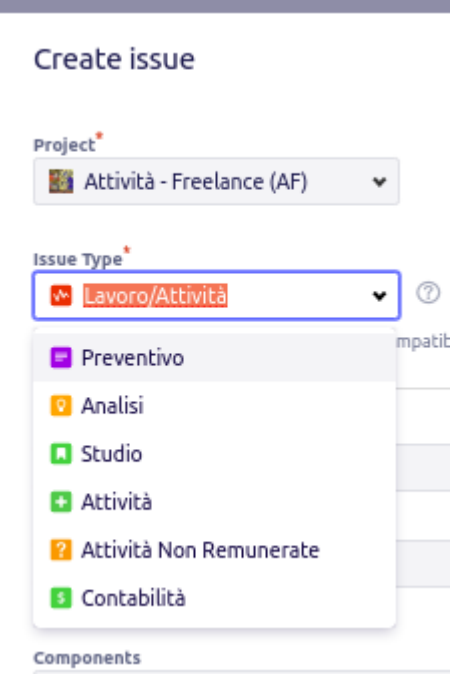

Usare le Component per ulteriori classifcazioni. Possiamo usarlo anche per definire i clienti. Da li possiamo anche sfruttare il JQL e le BOARD per classificare ulteriormente le issue.

#### **Components**

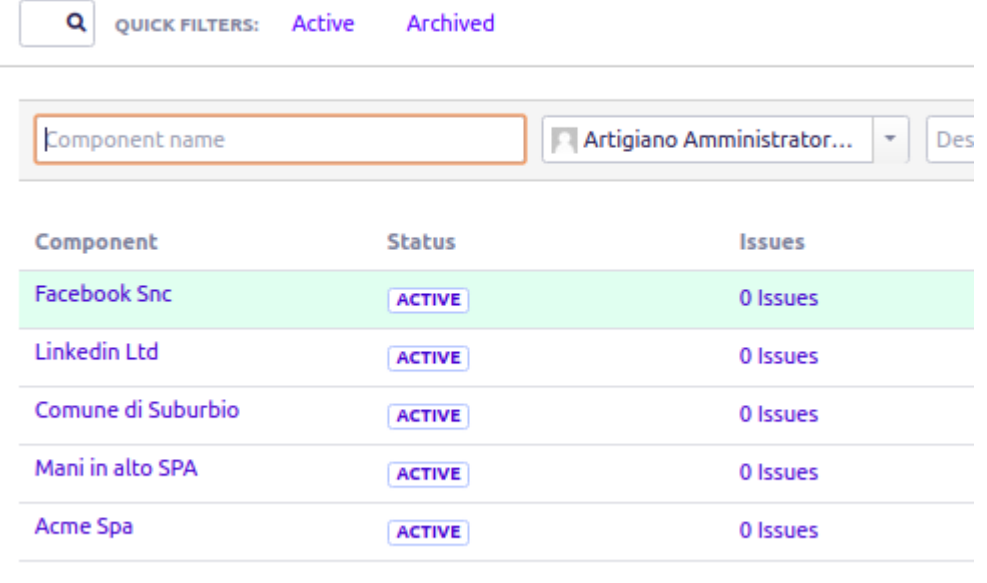

- I nomi delle aziende sono di fantasia, ovviamente
	- Sfruttare sempre il *JQL*, perchè ci permette di poter ricavarci le informazioni che ci servono. ma non solo

Questo primo passo ci permette di poter trovar le informazioni che ci servono senza impazzire. Non è da poco.

### **Che altro?**

Sfruttare la possibilità di poter prendere appunti e memorizzarli nelle pagine di *Confluence*.

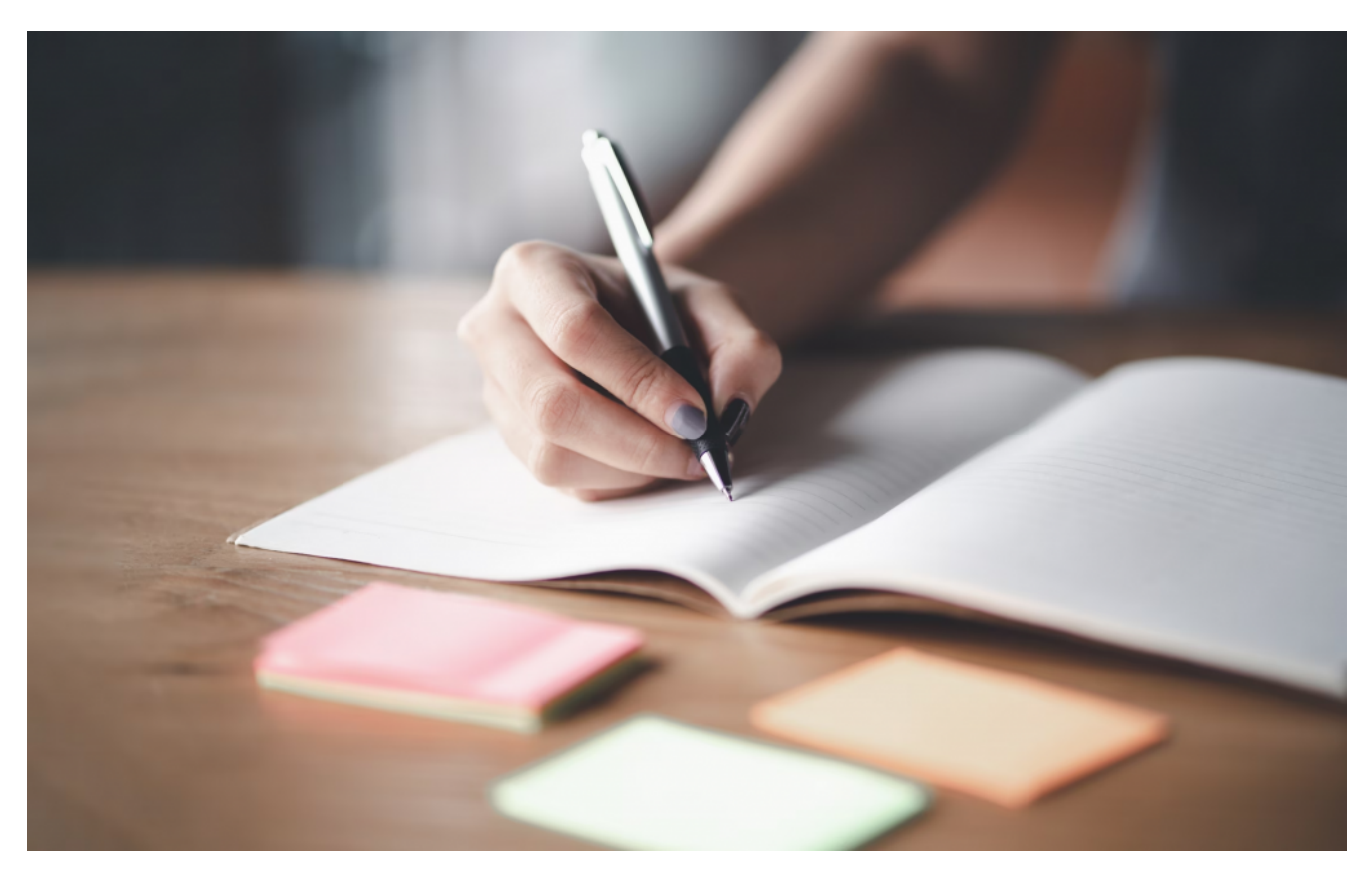

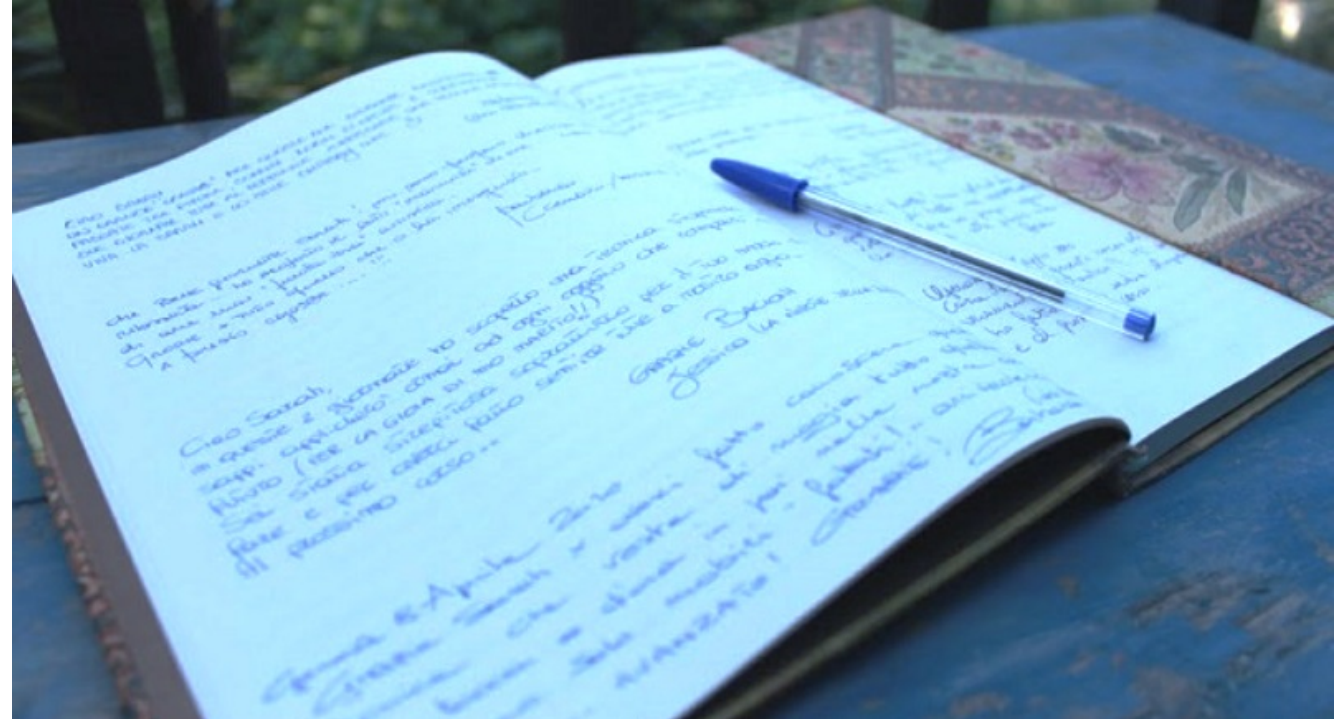

Avere a disposizione un buon sistema per prendere appunti, aiuta

In questo ci aiutano tantissimo Space e template di Pagine. Possiamo creare delle pagine con tutte le indicazioni che ci servono e poi classificarle attraverso:

metadati da associare alla pagina. In questo caso

abbiamo diverse opzioni

- Label, che ci aiutano a classificare le pagine
- Space che possono fungere da blocchi note ben definiti.
- Addon che ci permettono di poter creare dei Log Activity, come abbiamo descritto [in questo Post](http://artigianodelsoftware.it/blog/2017/12/14/creiamo-un-diary-con-confluence/).

Per fare ciò possiamo sfruttare un Tablet (molto più leggero di un portatile) e che ci risolve diversi problemi.

## **Ma questo ci permette anche di ….**

… di creare delle *retrospettive*. Fondamentalmente si tratta di fare una analisi critica dei problemi, che si sono verificati al termine di uno sviluppo/iterazionen, cercare di sviscerare le cause e da li, arrivare a soluzioni che risolvano il problema.

[Consiglio una lettura,](https://www.marioconcina.it/blog/come-fare/5-tecniche-di-retrospettive-agile.html) che trovo molto interessante in quanto mette a disposizione uno specchietto molto semplice e diretto.

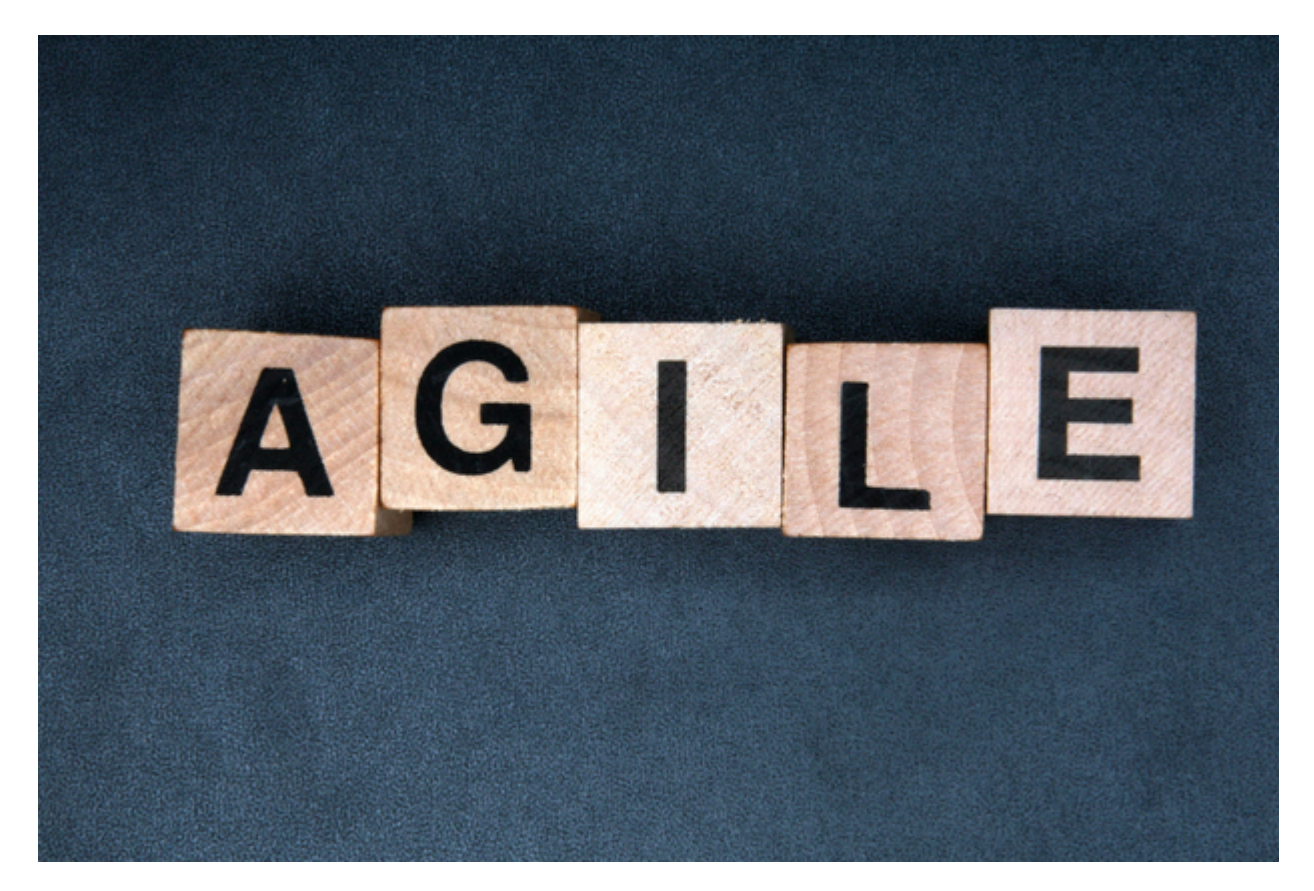

In questo caso, invece di realizzare queste Retrospettive dopo

una iterazione, procediamo dopo diverse altre situazioni:

- risoluzione di una problematica sollevata da un cliente;
- contestazione sollevata da un cliente;
- aver identificato delle situazioni problematiche che si presentano a cadenze regolari;
- difficoltà ad acquisire un nuovo cliente o difficoltà a mantenerlo;

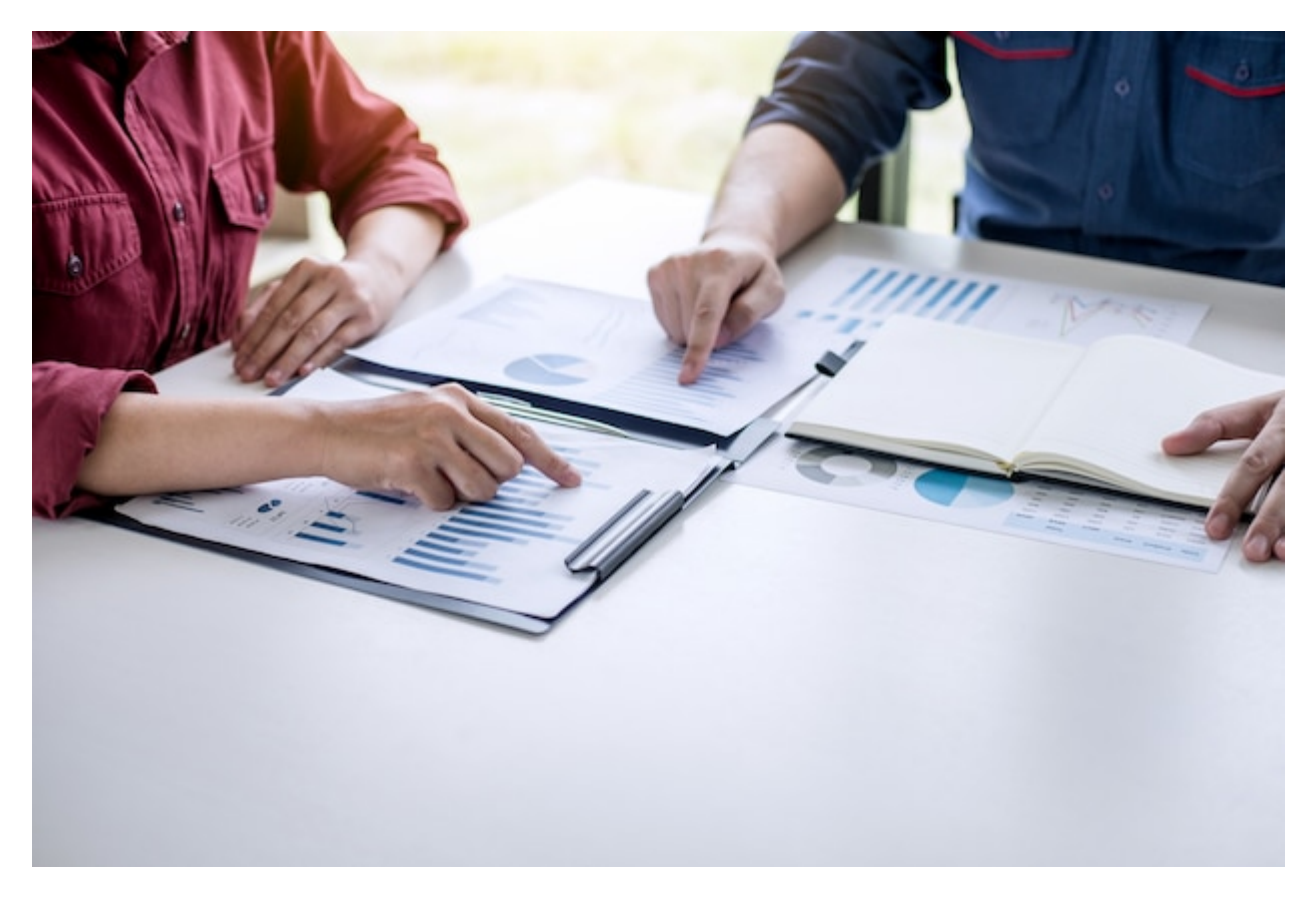

In questo caso si tratta di fare una cosa che i freelance fanno molta molta fatica: Fermarsi e ragionare su di un aspetto che riguarda le proprie procedure di lavoro. Eppure una cosa che ho notato per mia esperienza personale, se riesco a ragionare in queste prospettive, si riesce ad identificare delle problematiche e a risolverle.

## **Conclusione**

Abbiamo presentato un esempio di come, alcune tecniche di AGILE, possono aiutarci nel migliorarci e rimuovere

problematiche varie, mettere ordine in varie parti e, unendo l'utilizzo dei prodotti Atlassian, quello che otteniamo è un risultato vincente :-).